13

## LANIUS Intern

#### Uwe Streese-Browa †

Unser langjähriges Mitglied Uwe Streese-Browa aus Waldhausen ist am 17. April 2010 nach schwerer Krankheit verstorben. Er gehörte zu den versiertesten Kennern unserer Vogelwelt, beteiligte sich aktiv an mehreren Projekten und war auch als Exkursionsleiter für unseren Verein tätig. Wir werden ihn vermissen. Unser aufrichtiges Mitgefühl gilt seiner Familie.

Thomas Hochebner

#### Neue LANIUS-Wiesen in Köfering

Im Herbst 2009 wurden unserem Verein neue Flächen in der Gemeinde Aggsbach Markt, KG Köfering, zum Kauf angeboten. Im März 2010 haben wir die neuen Wiesenterrassen und Waldflächen im Ausmaß von 1,3 ha erworben. Die Wiesen sind durch Waldböschungen und zwei Trockenmauern strukturiert und liegen etwa 200 m von den bestehenden Eigenflächen entfernt. Auf der untersten Wiesenterrasse stehen einige alte Kirschbäume und eine Birne. Beeindruckend ist ein uralter hoher Wacholderbaum.

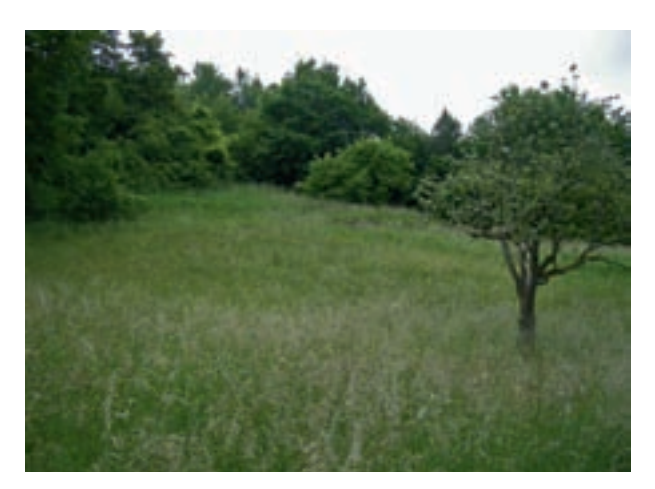

*Die neuen Wiesenterrassen bei Köfering. Foto: H. Seehofer* 

Durch die Aufgabe der Nutzung und Verbrachung sind Halbtrockenrasen nur mehr kleinflächig vorhanden. Oberhalb der Wiesen liegt eine etwa 0,5 ha große Waldfläche, ein großteils naturbelassener Hainbuchenbestand, nur am unteren Rand befindet sich ein kleiner Fichtenstreifen, der wahrscheinlich im kommenden Winter der Motorsäge zum Opfer fallen wird und zu einem Zaun für eine

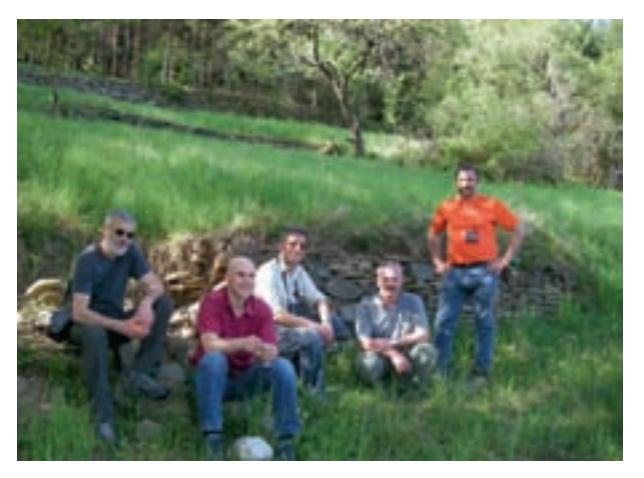

*Begehung am 29.04.2010. Foto: H. Seehofer*

zukünftige Schafweide verarbeitet werden könnte. Da die Flächen auch eine traktortaugliche Zufahrt haben und es sich großteils um wüchsigere Standorte handelt, wäre Schafbeweidung eine sinnvolle zukünftige Nutzung. Bei einer Begehung am 29. April 2010 blühte auch ein Brand-Knabenkraut. Insgesamt besitzt LANIUS jetzt in Köfering 1,9 ha. Weitere kleinere Arrondierungen angrenzend an die bestehenden Flächen sind geplant. Auf den alten und neuen Flächen findet am 26. Juni ein Biotoppflege-Aktion statt (siehe geplante Einsätze).

Hannes Seehofer

# LANIUS-Biotop-Einsätze

#### 1. Halbjahr 2010

Fichteneinsatz im Gurhofgraben

Am 2. Jänner begannen wir das neue Jahr mit einer anstrengenden Schlägerung im höchsten Teil unserer Gurhofgrabenfläche.

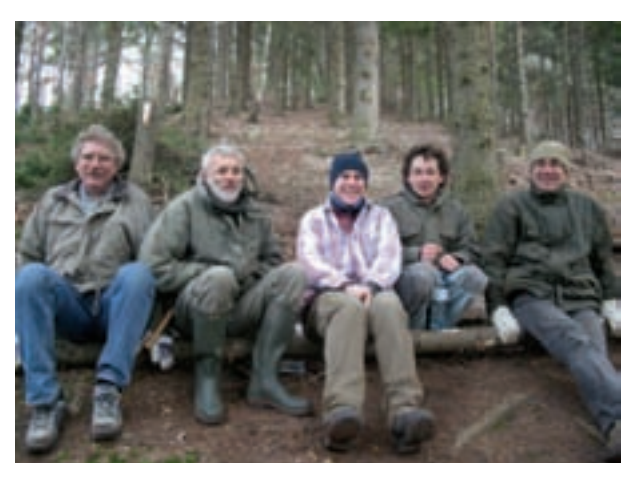

*Einsatz am 2.1.2010 im Gurhofgraben. Trotz Kälte war niemandem kalt. Foto: H. Seehofer*

14

Etwa 50 Fichten mussten wieder ihr Leben lassen. Sechs fleißige Helfer waren mit der Schlägerung, dem Aufarbeiten und Austragen beschäftigt.

Die erfreuliche Bilanz schon mehrerer Gurhofgrabeneinsätze ist, dass die ehemalige Fichtenmonokultur oberhalb des Serpentintrockenrasens sich bereits stark aufgelichtet zeigt und eine Entwicklung in Richtung Mischwald beginnt.

#### Geplante Einsätze:

26.06.2010 Köferingeinsatz, Treffpunkt um 8.30 Uhr beim Feuerwehrhaus Willendorf neben der Wachaubundesstraße. Vorrangig sollen die Wiesenterrassen gemäht und entbuscht werden. Kontakt Hannes Seehofer, (Tel.: 0676/9510404, hannes seehofer@aon at)

24.07.2010 Siebenbründleinsatz, Treffpunkt um 8.00 Uhr bei der Zufahrt zum Siebenbründl – in der Nähe der S33 Abfahrt St. Pölten Nord (zwischen Ratzersdorf und Pottenbrunn). Bei Schlechtwetter wird der Einsatz auf 31. Juli verschoben. Kontakt DI Ingrid Leutgeb-Born (Tel.: 02742/333/3304, ingrid.leutgeb-born@st-poelten.gv.at)

14.08.2010 Pielachreinigung Ofenloch mit den Naturfreunden Loosdorf, Treffpunkt um 9.00 Uhr bei der Stöbermühle. Kontakt Helmut Birgmayr (Tel.: 02754/2527; naturfreunde.loosdorf@aon.at)

### Wachau Volunteer: Jugend für Natura 2000

Im Juli 2010 startet in der Wachau das dreijährige internationale Freiwilligenprojekt "Wachau Volunteer". Der Arbeitskreis Wachau koordiniert mit der Österreichischen Alpenvereinsjugend, dem Service Civil International (SCI) und gemeinsam mit LANIUS internationale Projektwochen. Für vier Wochen pro Jahr kommen junge Menschen zwischen 16 und 35 Jahren aus der ganzen Welt, um auf Naturschutzflächen im Natura 2000-Gebiet Wachau-Jauerling zu arbeiten. Konkret geht es um Entbuschung von Trockenrasen, Mahd von Orchideenwiesen und Ausbessern von Trockenmauern.

Unterkunft und Verpflegung wird aus dem Projekt finanziert. Die Anreise und sonstige Ausgaben müssen die Teilnehmer selbst tragen. Die Gruppe ist bei Winzern und Betrieben in der Region untergebracht. Die Campsprache ist Englisch. Das Team soll mit Mitarbeitern des Arbeitskreises Wachau und Freiwilligen der Forschungsgemeinschaft LANIUS verstärkt werden.

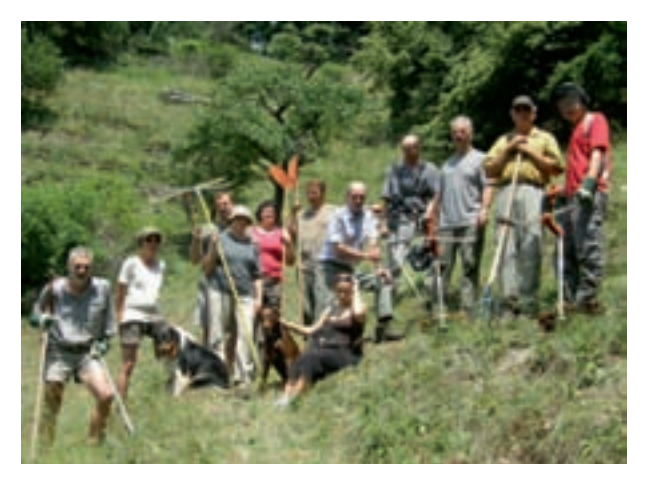

*Auch im Kupfertal soll, wie auf diesem Bild, ein Einsatz erfolgen. Foto: S. Malicek.*

Die Anmeldung für die Jugendlichen geht über die Projektpartner Österreichische Alpenvereinsjugend Rubrik "Umweltbaustellen" oder über den SCI Rubrik "Datenbank 2010". Die vier Projektwochen 2010 waren bereits im April 2010 ausgebucht.

 "Wachau Volunteer" wurde 2009 mit dem Natura 2000-Preis des Landes Niederösterreich ausgezeichnet und wird von der Europäischen Union (LEADER), der Republik Österreich und dem Land Niederösterreich unterstützt.

Die Projektwochen 2010 finden von 4. bis 17. Juli und von 22. August bis 4. September statt. Die Wochenenden und jeder Mittwoch sind frei. Vielleicht ist es auch möglich, einzelne Samstage zu arbeiten und dafür unter der Woche oder an Regentagen zu pausieren.

#### LANIUS Vorarbeiter gesucht

Da die Teilnehmer nicht mit Motorsensen oder Motorsägen arbeiten dürfen, wäre es wichtig, wenn tageweise auch einzelne LANIUS-Vorarbeiter mitarbeiten könnten. Anmeldung bei Hannes Seehofer, (Tel.: 0676/9510404, hannes. seehofer@aon.at).

> Hannes Seehofer Ronald Würflinger

# **ZOBODAT - www.zobodat.at**

Zoologisch-Botanische Datenbank/Zoological-Botanical Database

Digitale Literatur/Digital Literature

Zeitschrift/Journal: [Lanius](https://www.zobodat.at/publikation_series.php?id=7391)

Jahr/Year: 2010

Band/Volume: [19\\_01-02](https://www.zobodat.at/publikation_volumes.php?id=31980)

Autor(en)/Author(s): Anonymus

Artikel/Article: LANIUS Intern. [Kurzmitteilungen](https://www.zobodat.at/publikation_articles.php?id=123403) (Nachruf, Projekte). 13-14